# Weiss WO

JULY 2010 SEVENTH ISSUE

NEWS

## **BIPA shows job vacancies with PinPoint**

Beside BILLA and MERKUR BIPA is the third brand of REWE International which implemented the location finder on their website with **PinPoint Licence** in February 2010.

#### [www.bipa.at](http://www.bipa.at/Layouts/bp_Filialfinder.aspx?folderId=101216&pageId=1098749)

Although providing three alternative searching-tools, map-, list- and vicinity-search, to find the right location among 570 chain stores BIPA yet improves the operating comfort by implementing the full-screen function. The corporate design was implemented consequently in the corporate colors from the icons to the routing. The most striking feature is the display of markets which offer job vacancies. By choosing the category "Freie Stellen" in the legend only those markets get shown which offer jobs. So BIPA raises the quality level of helpwanted ads.

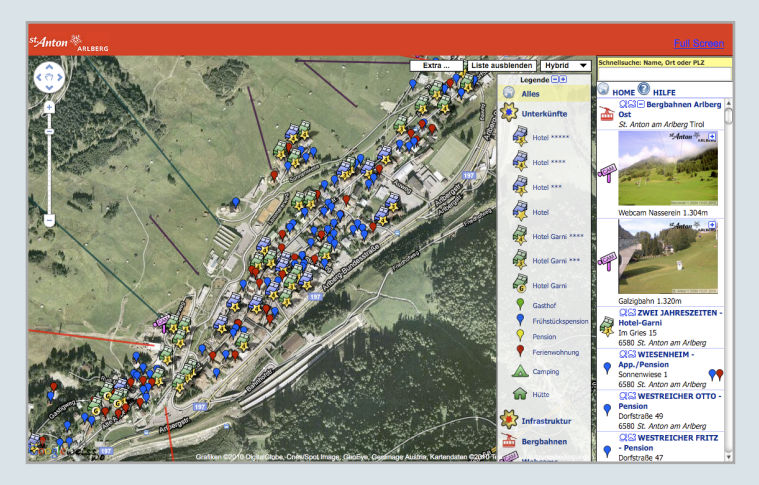

### **Room booking - no dead end**

Several touristic websites provide booking platforms, by means of an accommodation can be booked. In periods of strong ultilization one has to be glad to get a room. In the low season there is ample room available and the guest can select an accommodation in a favored position.

In St. Anton the room can be booked via the position in the location finder alternatively. From the business card one arrives at the accommodation's booking site directly. If one comes via the booking platform he has the option to see the position in the location finder. Website visitors get directed in the circuit.

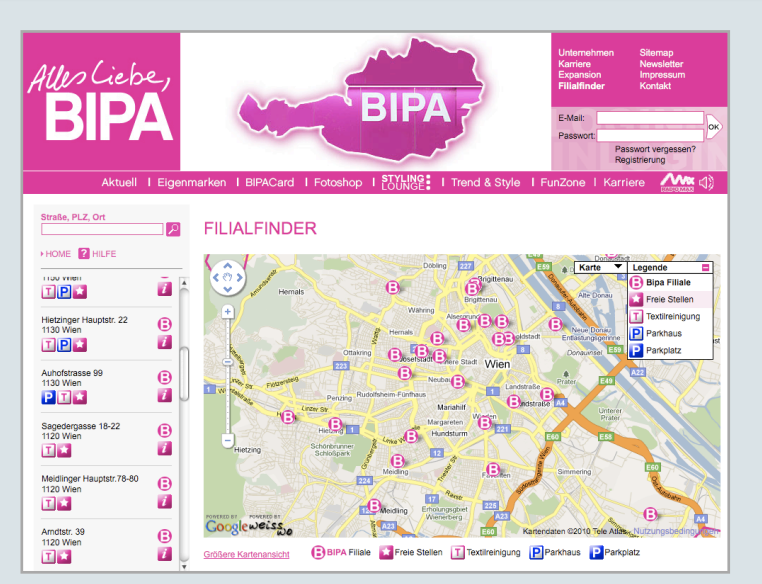

## **St. Anton - 737 accommodations in 1 map**

Last but not least the map with service facilities and accommodations on the website of the tourist office [St. Anton a.A.](http://www.stantonamarlberg.com/maps/winter-interactive-map-overall.html) went online. 895 locations in 5 communities get shown in one map. 737 of them are accommodations. Some infrastructure locations will accrue in the forthcoming weeks.

Some PinPoint standard functions make sure that the map stays clearly arranged:

- Clustering: The locations are clustered in 5 groups
- Legend: Relevant locations are selected via 23 legendcategories
- Quick-search: The entry of 3 characters into the input window above the list starts the quick-search. Only relevant locations get shown.

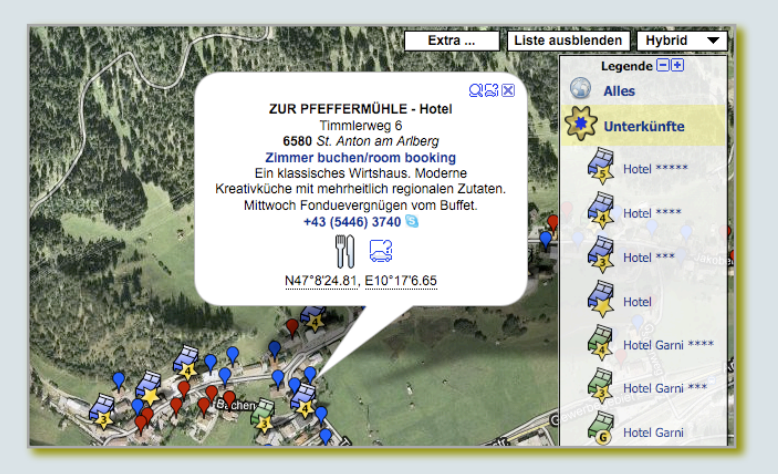

# Weiss WD

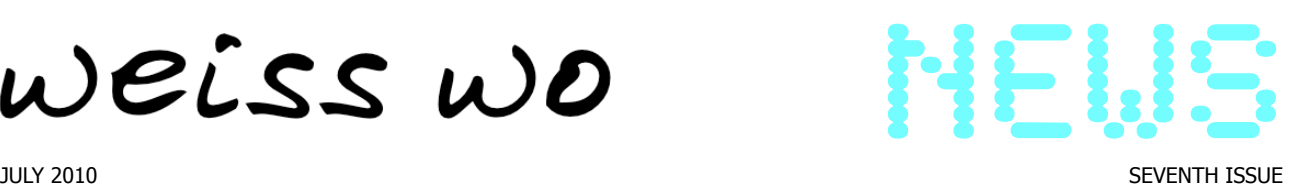

# **Product Presentation**

## **PinPoint Activity - The perfect map solution for outdoor-activities**

The pictorial information of sportive activities on websites is complex. Website visitors get confronted with striking small pictures and get piloted from one menu to the next one. But anyhow no one is able to get a clear picture about the on-site options and facilities. PinPoint Activity is a flat-rate integral solution, by means of your visitors can inform themselves about your outdoor activities.

### **Highlights**

- Individual icons
- $\overline{\textcircled{\hspace{0.8pt} \textcirc}}$  Display of all routes/tracks individually or all together
- Google Earth Converter shows the tracks in 3D
- $\bigcirc$  MobileCMS to describe the routes
- Elevation profiles and GPX-download

 $\odot$  etc....

### **[Read more...](http://www.weisswo.biz/cmsdownloads/PinPoint-Activity-E.pdf)**

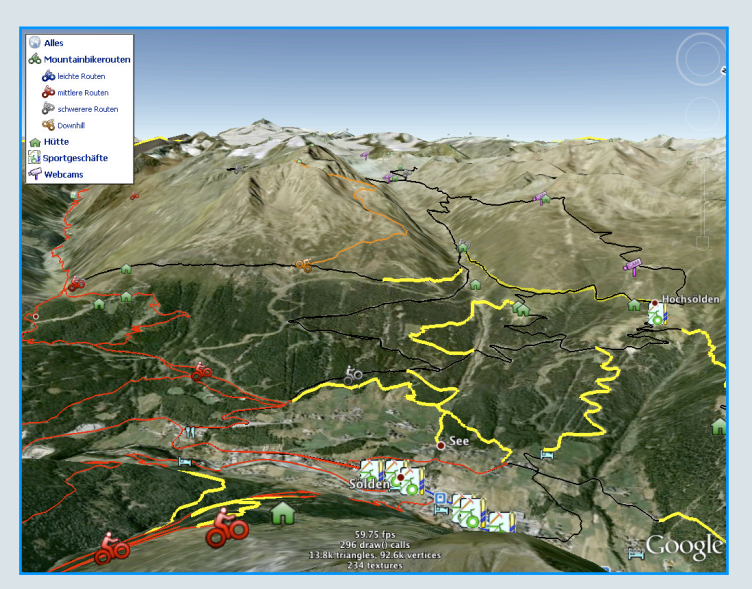

# **Features**

## **Expanding legend**

Beside a pure informative task the PinPoint legend always performed an intelligent function. An icon can be allocated to several legend categories. Regardless which group is selected an allocated location gets displayed in map and list.

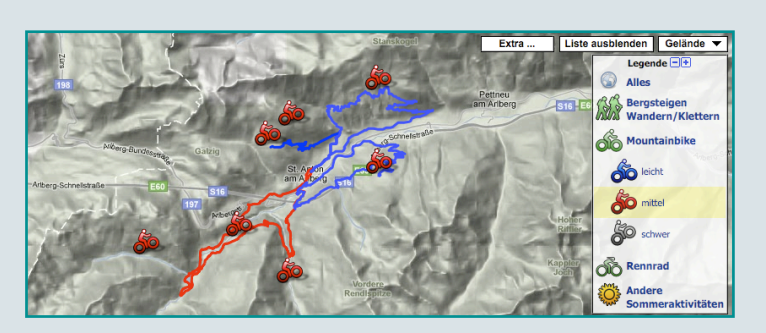

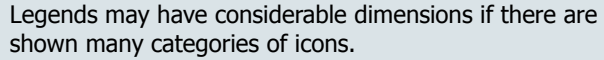

The PinPoint legend gets classified in main- and sub groups. The visitor has the option to see all locations of a main group or only the ones of the selected sub group.

By clicking a main group icon the legend expands and shows the sub group icons. If clicking another main categorie the former compresses again and the next one expands. This improves the clarity.

**[Check it out...](http://www.stantonamarlberg.com/maps/summer-interactive-map.html)**

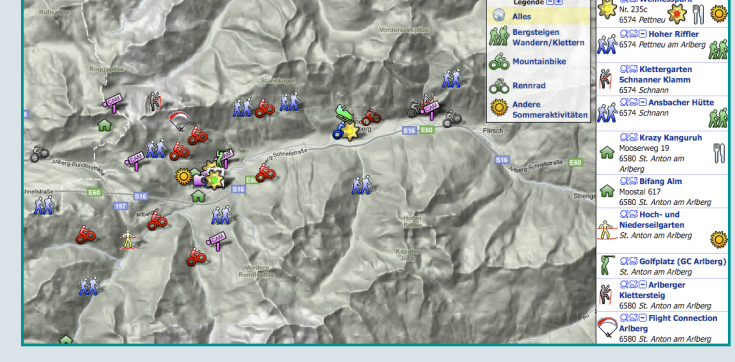